## How can I verify that my DJControl Instinct is correctly installed on my MAC computer?

Once installed, the DJControl Instinct should normally be enumerated by System Profiler (Application > Utilities):

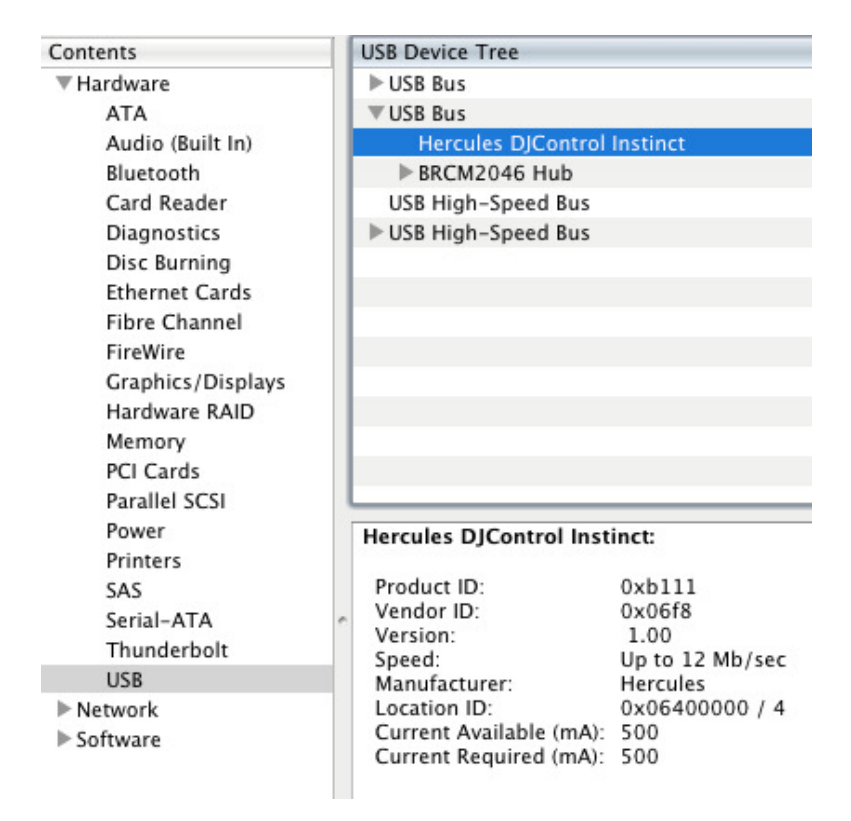

## The DJ Control will also be present in **Audio/MIDI SETUP** (also in Applications >Utilities):

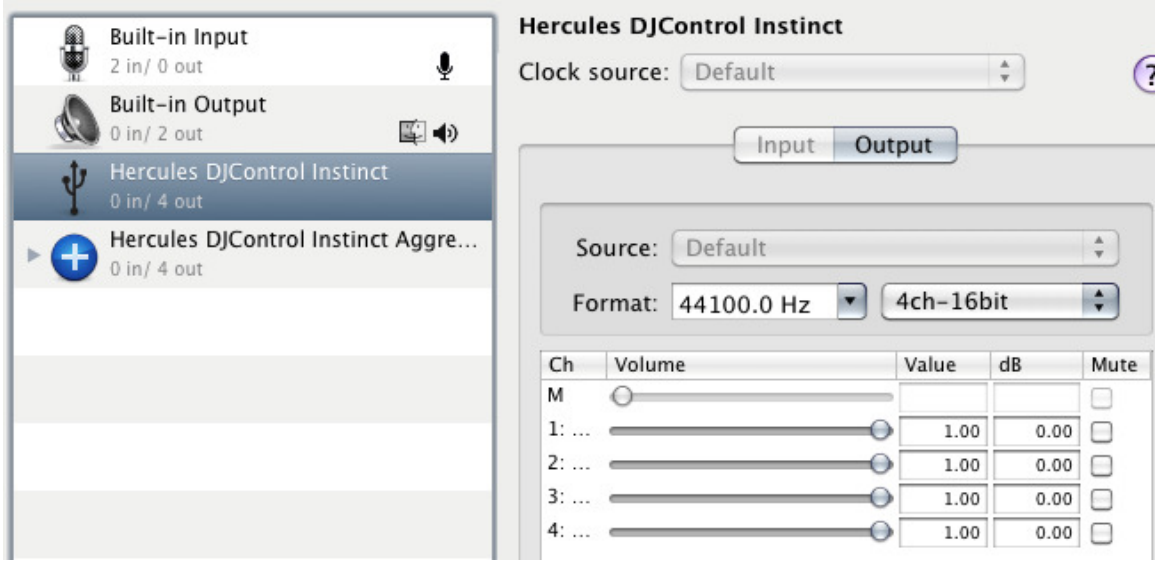

Both Hercules DJControl Instinct and Hercules DJControl **Instinct Aggregate Device** should be present. This is normal and necessary for some DJ software to use all the outputs of the DJControl Instinct.

Under MIDI Devices, you should notice the DJControl Instinct as a device.

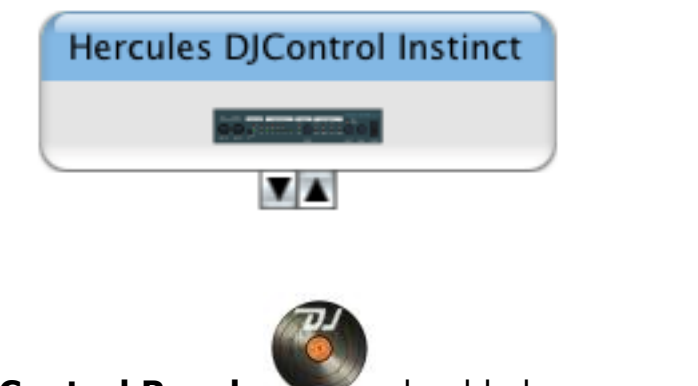

The **DJ Console Control Panel**, Should also appear on the desktop

The **ABOUT** tab provides information about the drivers currently installed. If you ever need to contact our technical support, be sure to have this information at hand.

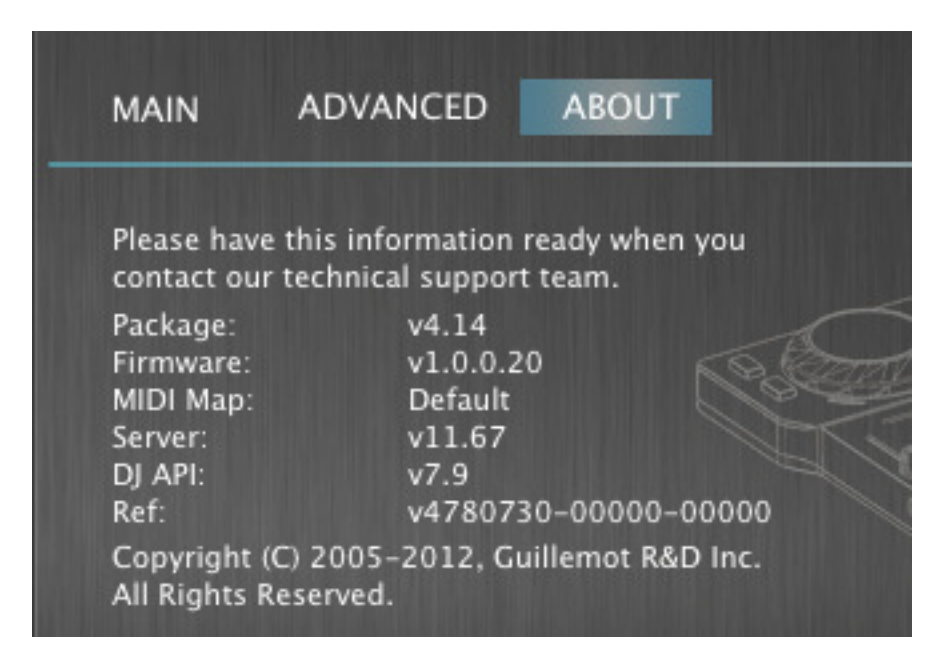